**varabbrev** — Control variable abbreviation

[Description](#page-0-0) [Syntax](#page-0-1) [Remarks and examples](#page-0-2) [Also see](#page-0-3)

## <span id="page-0-0"></span>**Description**

<span id="page-0-1"></span>novarabbrev temporarily turns off variable abbreviation if it is on. varabbrev temporarily turns on variable abbreviation if it is off. Also see [set varabbrev](https://www.stata.com/manuals/rset.pdf#rsetRemarksandexamplesvarabbrev) in [R] [set](https://www.stata.com/manuals/rset.pdf#rset).

## **Syntax**

novarabbrev *stata command*

varabbrev *stata command*

Typical usage is

novarabbrev { . . .

```
}
```
# **Remarks and examples [stata.com](http://stata.com)**

#### Example 1

```
program . . .
          \ldots /* parse input */ \ldotsnovarabbrev {
                    \ldots /* perform task */ ...
          }
          . . .
end
```
## <span id="page-0-3"></span>**Also see**

- [P] [break](https://www.stata.com/manuals/pbreak.pdf#pbreak) Suppress Break key
- [P] [unab](https://www.stata.com/manuals/punab.pdf#punab) Unabbreviate variable list
- [R] [set](https://www.stata.com/manuals/rset.pdf#rset) Overview of system parameters

Stata, Stata Press, and Mata are registered trademarks of StataCorp LLC. Stata and Stata Press are registered trademarks with the World Intellectual Property Organization of the United Nations. StataNow and NetCourseNow are trademarks of StataCorp LLC. Other brand and product names are registered trademarks or trademarks of their respective companies. Copyright  $(c)$  1985–2023 StataCorp LLC, College Station, TX, USA. All rights reserved.

For suggested citations, see the FAQ on [citing Stata documentation](https://www.stata.com/support/faqs/resources/citing-software-documentation-faqs/).

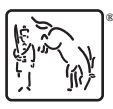

◁